Московский государственный университет им. М. В. Ломоносова Факультет вычислительной математики и кибернетики

# Алгоритмы и алгоритмические языки Лекция 15

30 октября 2019 г.

Частые ошибки работы с динамической памятью тяжело отлаживать (даже в небольших программах).

- Ошибки доступа за границы буфера
- Ошибки использования неинициализированного или уже освобожденного указателя
- Недостаточный размер буфера

Разработан ряд инструментов анализа, которые облегчают жизнь программисту.

- valgrind: динамический двоичный транслятор <http://valgrind.org>
- sanitizers: компиляторная инструментация от Google <https://github.com/google/sanitizers/wiki>

Disclaimer: Linux-only tools<sup>1</sup>.

<sup>1</sup>На Windows работает Dr.Memory: <https://drmemory.org/>

```
valgrind: динамический двоичный транслятор (плюс набор
инструментов, ваш - memcheck).
```

```
#include <stdlib h>
void f(void) {
  int * x = malloc(10 * sizeof(int));
  x[10] = 0: // problem 1: heap block overrun
int main(void) {
 f():
  return 0:
$ \text{gcc } -0g - g - o \text{ me } 88 \text{ valgrind }./me
\langle \cdot \rangle= 27164 = Invalid write of size 4
= 27164 = at 0x400554; f (me. c; 4)
= 27164 = by 0x400568: main (me.c:7)
==27164== Address 0x51da068 is 0 bytes after a block of size 40 alloc'd
==27164== at 0x4C2C12F: malloc (in /usr/lib64/valgrind/vgpreload_memcheck-amo
= 27164 = by 0x400553; f (me. c: 3)
= 27164 = by 0x400568: main (me.c:7)
```

```
sanitizers: встроенная в gcc/clang инструментация (нас интересует
address sanitizer).
```

```
tinclude sstdlib h>
void f(void) {
 int * x = malloc(10 * sizeof(int));
 x[10] = 0: // problem 1: heap block overrun
int main(void) {
 f();
 return 0:
$ gcc -Og -g -fsanitize-address -o mesa && ./ mesa
==27179==ERROR: AddressSanitizer: heap-buffer-overflow on address 0x60400000dff8
WRITE of size 4 at 0x60400000dff8 thread TO
   #0 0x4007c0 in f /home/bonzo/tmp/me.c:4
    #1 0x4007d5 in main /home/bonzo/tmp/me.c:7
    #2 0x7fba219d870f in __libc_start_main (/lib64/libc.so.6+0x2070f)
    #3 0x4006b8 in _start (/home/bonzo/tmp/mesa+0x4006b8)
0x60400000dff8 is located 0 bytes to the right of 40-byte region [0x60400000dfd0
allocated by thread TO here:
   #0 0x7fba21df074a in malloc (/usr/lib64/libasan.so.2+0x9674a)
    #1 0x400793 in f /home/bonzo/tmp/me.c:3
```

```
SUMMARY: AddressSanitizer: heap-buffer-overflow /home/bonzo/tmp/me.c:4 f
```
- Предпосылки: дробные двоичные числа
- Стандарт арифметики с плавающей точкой IEEE 754: записи чисел, примеры
- Округление, сложение, умножение
- Плавающие типы языка Си
- Флаги компилятора gcc

Что такое 1011.1012?

Что такое 1011.1012?

$$
1 \times 2^3 + 0 \times 2^2 + 1 \times 2^1 + 1 \times 2^0 + 1 \times 2^{-1} + 0 \times 2^{-2} + 1 \times 2^{-3} = 11\frac{5}{8} = 11.625.
$$

#### Что такое 1011.1012?

$$
1 \times 2^3 + 0 \times 2^2 + 1 \times 2^1 + 1 \times 2^0 + 1 \times 2^{-1} + 0 \times 2^{-2} + 1 \times 2^{-3} = 11\frac{5}{8} = 11.625.
$$

$$
0.1111..._2 = 1.0 - \varepsilon(\varepsilon \to 0), \text{ T.K. } \frac{1}{2} + \frac{1}{4} + \frac{1}{8} + ... + \frac{1}{2^n} \to 1 \text{ при } n \to \infty.
$$

Точно можно представить только числа вида  $\frac{x}{2^k}$ . Осстальные рациональные числа представляются периодическими двоичными дробями:  $\frac{1}{5} = 0.(0011)_2$ . Иррациональные числа представляются апериодическими

двоичными дробями и могут быть представлены только приближенно.

Числа с плавающей точкой представляются в *нормализованной* форме:

(−1) *<sup>s</sup>M*2 *e* , где

- *s* код знака числа (он же знак мантиссы);
- $\cdot$  *M* мантисса (1  $\leq M < 2$ ):
- *e* (двоичный) порядок.

Первая цифра мантиссы в нормализованном представлении всегда 1. В стандарте принято решение не записывать в представление числа эту единицу (тем самым мантисса как бы увеличивается на разряд).

В представление числа записывается не *M*, а *frac* = *M* − 1.

Чтобы не записывать отрицательных чисел в поле порядка, вводится смешение bias =  $2^{k-1}$  – 1. где k – количество бит в поле для записи порядка, и вместо порядка е записывается код порядка ехр, связанный с е соотношением  $e = exp - bias$ .

Нормализованное число  $(-1)^s M 2^e$  упаковывается в машинное слово с полями s, frac и exp.

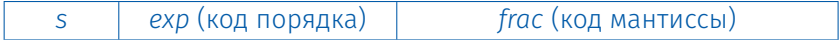

Ширина поля s всегда равна 1. Ширина полей *ехр* и frac зависит от точности числа.

Одинарная точность (32 бита): *exp* — 8 бит, *frac* — 23 бита. *bias* = 127, -126 ≤ *e* ≤ 127, 1 ≤ *exp* ≤ 254.

Двойная точность (64 бита): *exp* — 11 бит, *frac* — 52 бита. *bias* = 1023, -1022 ≤ *e* ≤ 1023, 1 ≤ *exp* ≤ 2046.

Повышенная точность (80 бит): *exp* — 15 бит, *frac* — 64 бита.

float  $f = 15213.0$ ;

 $15213_{10} = 11101101101101_2 = 1.1101101101101_2 \times 2^{13}$ .

 $M = 1.1101101101101_2$ ,  $frac = 11011011011010000000000$ ,

 $e = 13$ , bias = 127,  $exp = 140 = 10001100_2$ .

#### Результат:

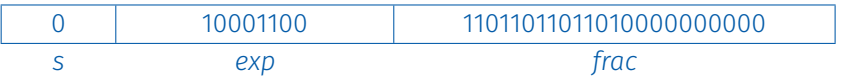

Для типа **float** код порядка *ехр* изменяется от 00000001 до 11111110 (значению 00000001 соответствует порядок  $e = -126$ , значению 11111110 - порядок  $e = 127$ ).

Код  $exp = 00000000$ ,  $frac = 000...0$  представляет нулевое значение; в зависимости от значения знакового разряда с это либо +0. либо -0.

```
А какое значение представляют коды
exp = 00000000, frac \neq 000...0 \muexp = 11111111?
```
Пусть  $exp = 111...1$ .

Если при этом *frac* = 000...0, то коду будет соответствовать значение  $\infty$  (со знаком s).

Если же frac  $\neq 000...0$ , то код не будет представлять никакое число («значение», представляемое таким кодом, так и называется: «не число» — NaN — Not a number).

#### Это числа, представляемые кодами  $exp = 000...0$ , frac  $\neq 000...0$ .

ехр вносит в значение такого числа постоянный вклад  $2^{-k-2}$ .  $frac$  меняется от 000...1 до 111...1 и рассматривается уже не как мантисса, а как значение, умножаемое на ехр.

# Пример: 8-разрядные числа

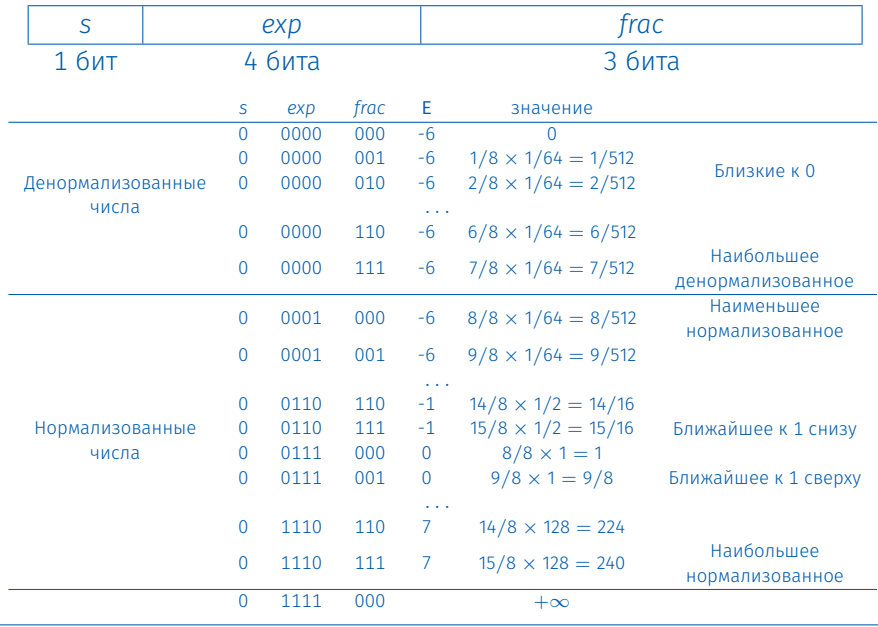

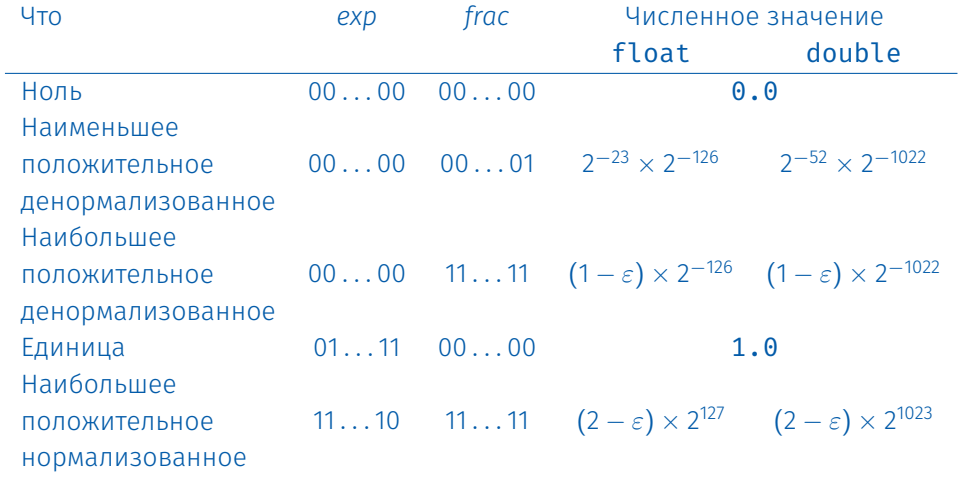

 $x +_{FP} y = \text{Round}(x + y)$  $x \times_{FP} y = \text{Round}(x \times y),$ 

где Round означает округление.

Выполнение операции:

- сначала вычисляется точный результат (получается более длинная мантисса, чем запоминаемая. иногда в два раза):
- потом фиксируется исключение (например, переполнение);
- потом результат округляется, чтобы поместиться в поле frac.

$$
(-1)^{s^1}M_12^{e^1}\times(-1)^{s^2}M_22^{e^2}
$$

Точный результат: (-1)<sup>s</sup>M2<sup>e</sup>, где

- $\cdot$  S = S<sub>1</sub>  $\wedge$  S<sub>2</sub>,
- $\cdot$  M = M<sub>1</sub>  $\times$  M<sub>2</sub>,
- $\cdot e = e_1 + e_2$ .

Преобразование:

- $\cdot$  если  $M \geqslant 2$ , сдвиг M вправо с одновременным увеличением е;
- если е не помещается в поле ехр, фиксируется переполнение;
- округление М, чтобы оно поместилось в поле frac.

Основные затраты на перемножение мантисс.

$$
(-1)^{s^1}M_12^{e^1}+(-1)^{s^2}M_22^{e^2}, \text{rge } e_1>e_2.
$$

Точный результат: (-1)<sup>s</sup>M2<sup>e</sup>.

- Порядок суммы  $e_1$ .
- К мантиссе  $M_1$  прибавляется  $e_1 e_2$  старших разрядов мантиссы М<sub>2</sub>.

Преобразование:

- $\cdot$  если  $M \geqslant 2$ , сдвиг  $M$  вправо с одновременным увеличением е:
- $\cdot$  если  $M$  < 1, сдвиг M влево на k позиций с одновременным вычитанием *k* из *e*:
- если е не помещается в поле ехр, фиксируется переполнение:
- округление М, чтобы оно поместилось в поле frac.

Мантисса — 6 десятичных цифр, порядок — 2 десятичных цифры.  $0.231876*10^{02} + 0.645391*10^{-03} + 0.231834*10^{-01} + 0.245383*10^{-02} +$  $0.945722 * 10^{-03}$ .

Сложение по порядку: 0.232147 \* 10<sup>02</sup>.

 $23.1876 + 0.000645391 = 23.188245391 = 23.1882 = 0.231882 * 10^{02}$ ;  $23.1882 + 0.0231834 = 23.2113834 = 23.2114 = 0.232114 * 10^{02}$ ;  $23.2114 + 0.00245383 = 23.21385383 = 23.2138 * 10^{02}$ ;  $23.2138 + 0.000945722 = 23.214745722 = 23.2147 = 0.232147 * 10^{02}.$ 

Сложение по размеру: 0.232157  $*$  10<sup>02</sup>.

 $0.000645391 + 0.000945722 = 0.001591113 = 0.00159111 = 0.159111 *$  $10^{-02}$ ;  $0.00159111 + 0.00245383 = 0.00494493 = 0.494493 * 10^{-02}$ ;  $0.00494493 + 0.0231834 = 0.02812833 = 0.0281283 = 0.281283 * 10^{-01}$ ;  $0.0281283 + 23.1876 = 23.2157283 = 23.2157 = 0.232157 * 10^{02}$ .

При вычислении суммы чисел с одинаковыми знаками необходимо упорядочить слагаемые по возрастанию и складывать, начиная с наименьших слагаемых.

При вычислении суммы чисел с разными знаками необходимо сначала сложить все положительные числа, потом — все отрицательные числа и в конце выполнить одно вычитание.

Вычитание (сложение чисел с противоположными знаками) часто приводит к потере точности, которая у чисел с плавающей точкой определяется количеством значащих цифр в мантиссе (при вычитании двух близких чисел мантисса «исчезает», что ведет к резкой потере точности).

Итак, чем меньше вычитаний, тем точнее результат.

## float, double, long double.

Традиционные арифметические операции.

Внимание: в функциях с переменным числом параметров float автоматически преобразуется в **double** (в части переменных параметров).

# Режимы gcc для работы с плавающей точкой\*

## https://gcc.gnu.org/wiki/FloatingPointMath

Детальное резюме того, что бывает в gcc, и таблица преобразований, влияющих на результат вычислений.

-ffast-math: считать максимально быстро, но, возможно, нарушать стандарт IEEE-754

Полезно для тестирования, но не распространения финальной версии программы

- fno-math-errno: не устанавливать переменную errno как результат ошибочного выполнения математических функций Можно обойтись и без этого, но зависит от библиотеки Си.

Компилятор может заменять вызовы функций инструкциями процессора (например. sart).

David Goldberg, 1991. What every computer scientist should know about floating-point arithmetic. ACM Comput. Surv. 23, 1 (March 1991),  $5 - 48$ 

https://docs.oracle.com/cd/E19957-01/806-3568/ncg

# Режимы gcc для работы с плавающей точкой\*

### https://gcc.gnu.org/wiki/FloatingPointMath

Детальное резюме того, что бывает в gcc, и таблица преобразований, влияющих на результат вычислений.

-fno-trapping-math: считать, что вычисления с плавающей точкой не могут вызывать исключений процессора (traps) Т.е. вы гарантируете отсутствие в своем коде ситуаций, вызывающих деления на ноль, переполнения, некорректные операции. Компилятор может более своболно комбинировать, переставлять, улалять операции с плавающей точкой.

David Goldberg. 1991. What every computer scientist should know about floating-point arithmetic. ACM Comput. Surv. 23, 1 (March 1991),  $5 - 48$ 

https://docs.oracle.com/cd/E19957-01/806-3568/ncg goldberg.html